#### .Dr. Amina Emam

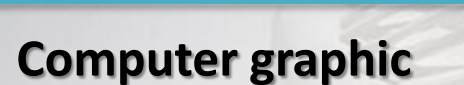

#### Course Lecturer :

## DR. AMINA EMAM

**Assistant Lectures:** Eng. Hager

**3DS MAX** 

Lecture (2-3) TUTORIAL (3-5)

> Week 26/3/2020

**التدريس***: Teaching*

يتم تدريس المنهج من خالل انماط التعليم التفاعلي التالي-:

- المحاضرات النظرية و المناقشة و المراجعة و طرح األسئلة.
- الوسائل التعليمية الألكترونية المختلفة لعرض المعلومات (الداتا شو) و البروجكتور.

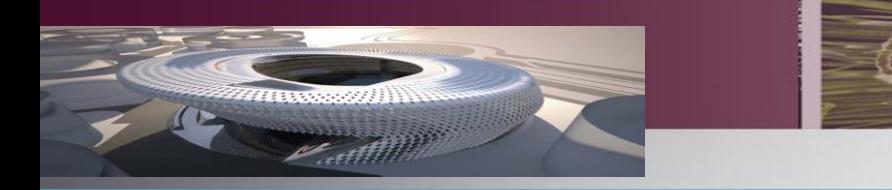

**تقييم المنهج***: Assessment*

**يتم قياس و تقييم مستوي الطالب في تحصيل المادة و ادائه من خالل الحضور و المشاركة الفصلية باألضافة الي األبحاث المقدمة و جودة و تفرد اداء الطالب سواء الفردية او الجماعية.و يتم احتسابها كالتالي-:**

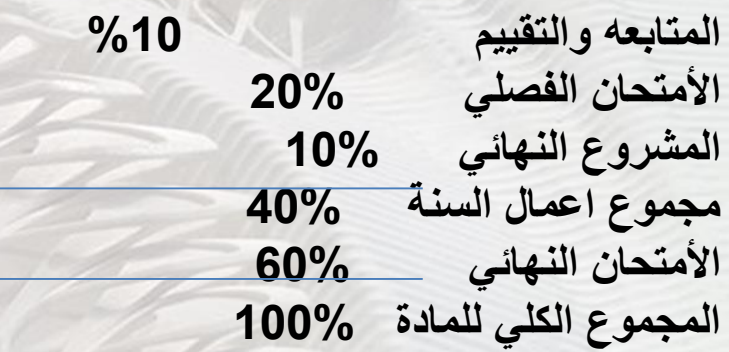

## 3D modeling in 3d max

# 3D MODELING

**STANDARD PRIMITIVES** in 3ds **MAX** 

Extended primitives in 3ds max

How to create doors & windows in 3ds max

AEC Extended in 3ds max (walls *<u>&amp;</u>* gates & trees)

How to create stairs in 3ds max

### **Extended primitives**

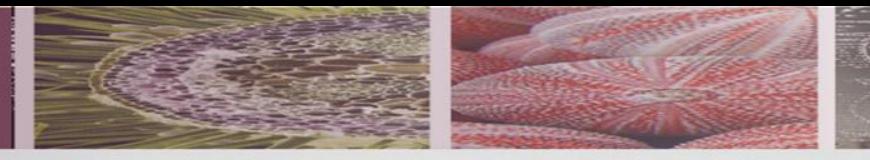

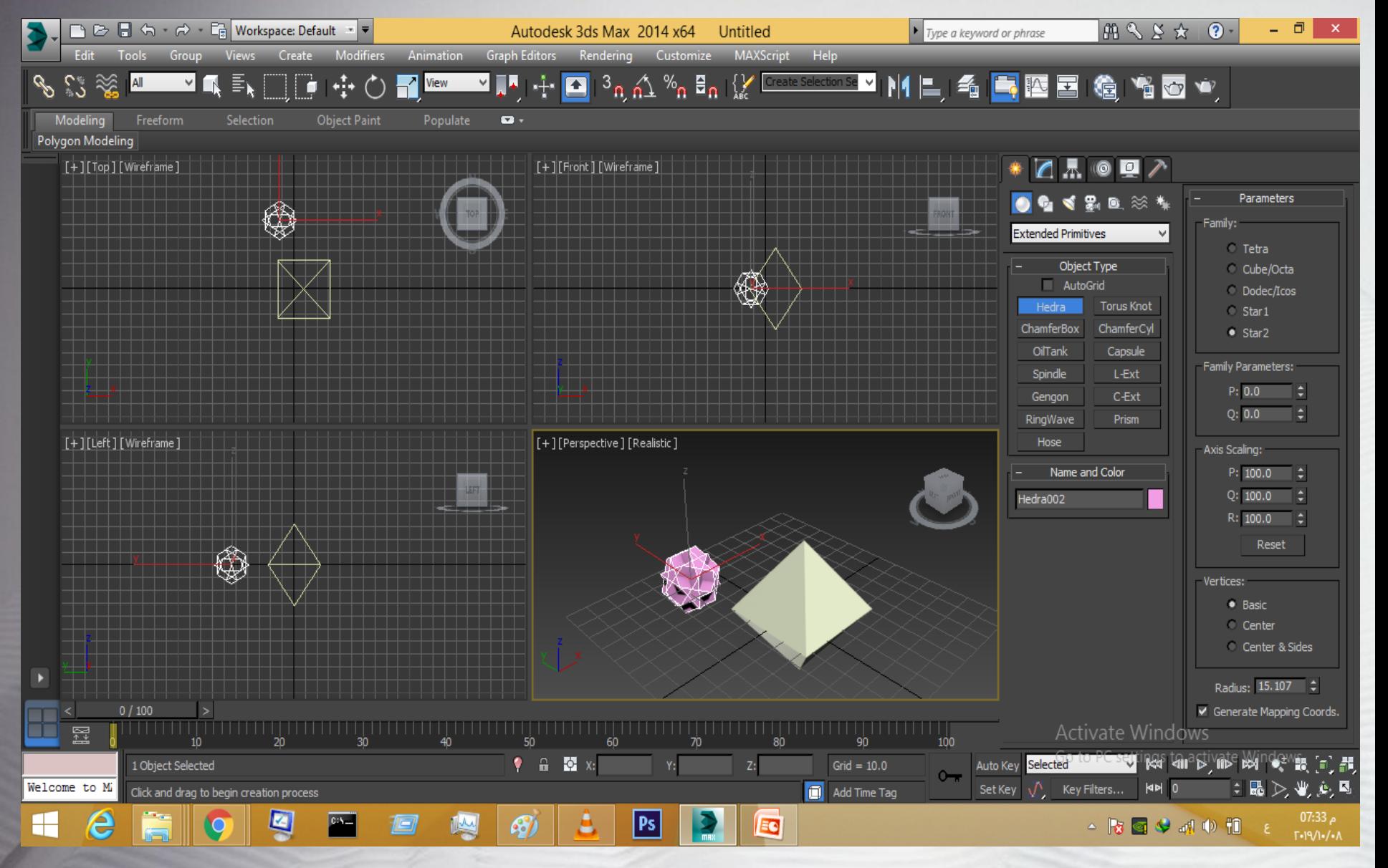

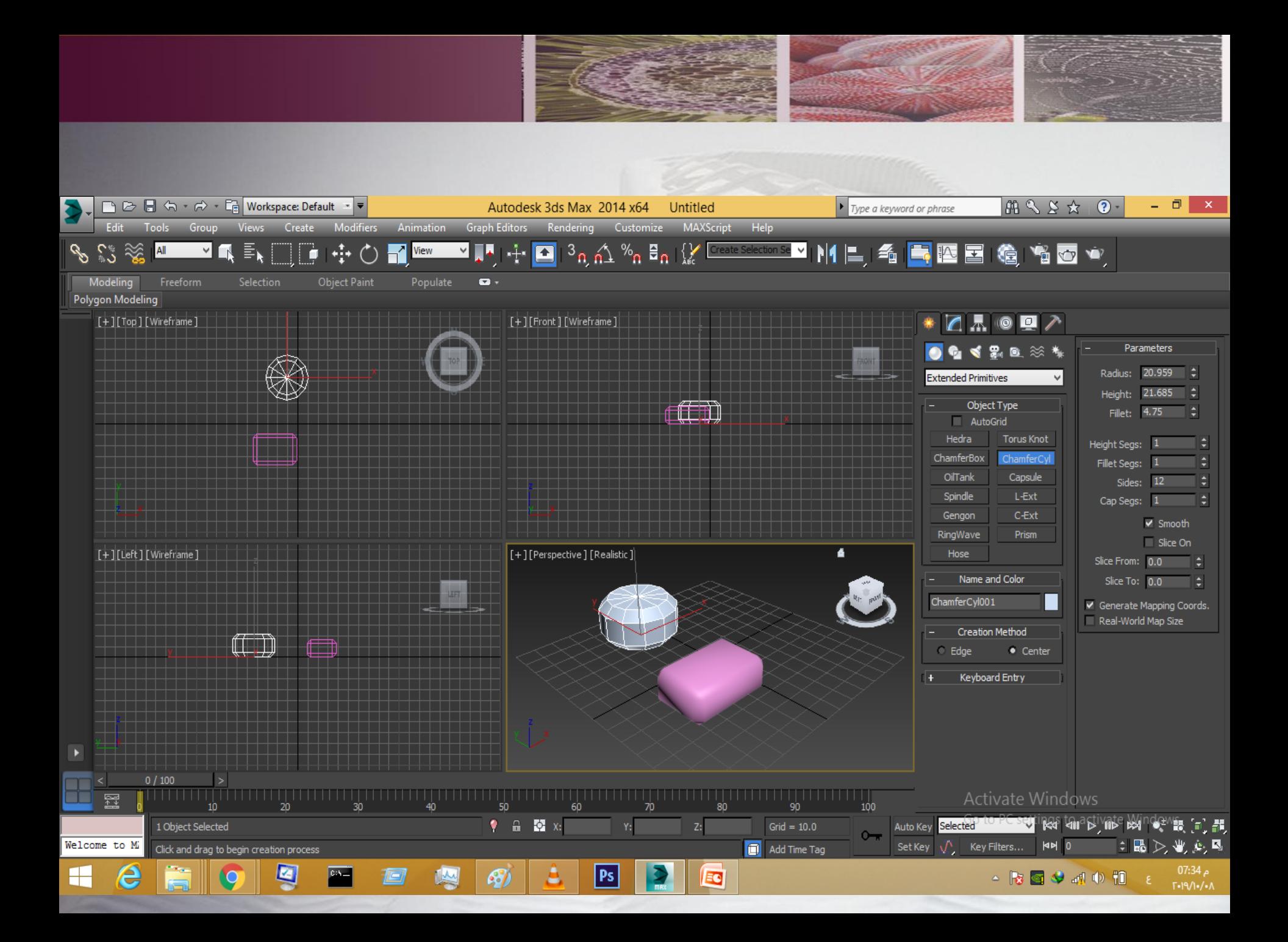

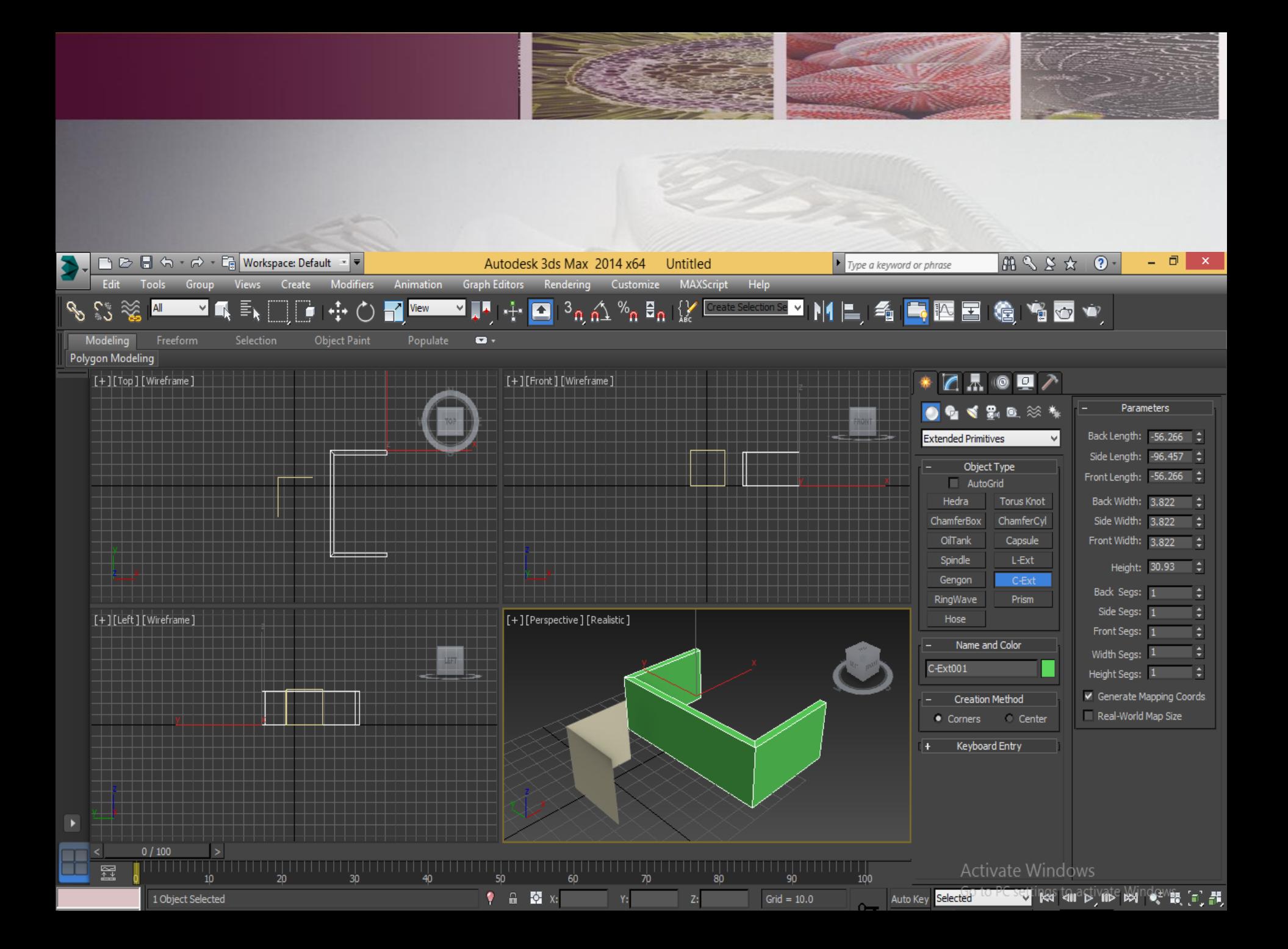

# 3D MODELING

**STANDARD PRIMITIVES** in 3ds **MAX** 

Extended primitives in 3ds max

How to create doors & windows in 3ds max

AEC Extended in 3ds max (walls *<u>&amp;</u>* gates & trees)

How to create stairs in 3ds max

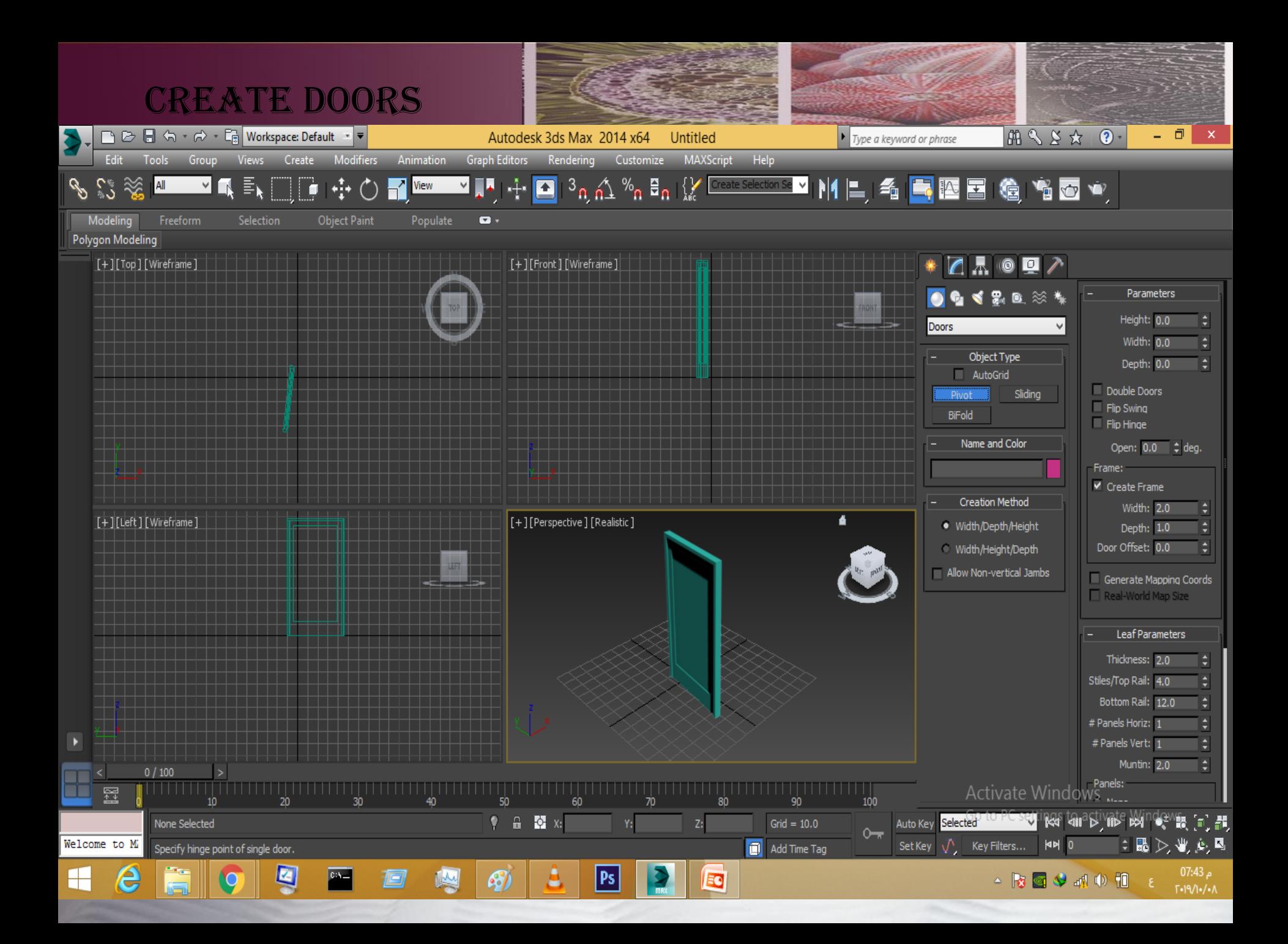

### windows in 3ds max

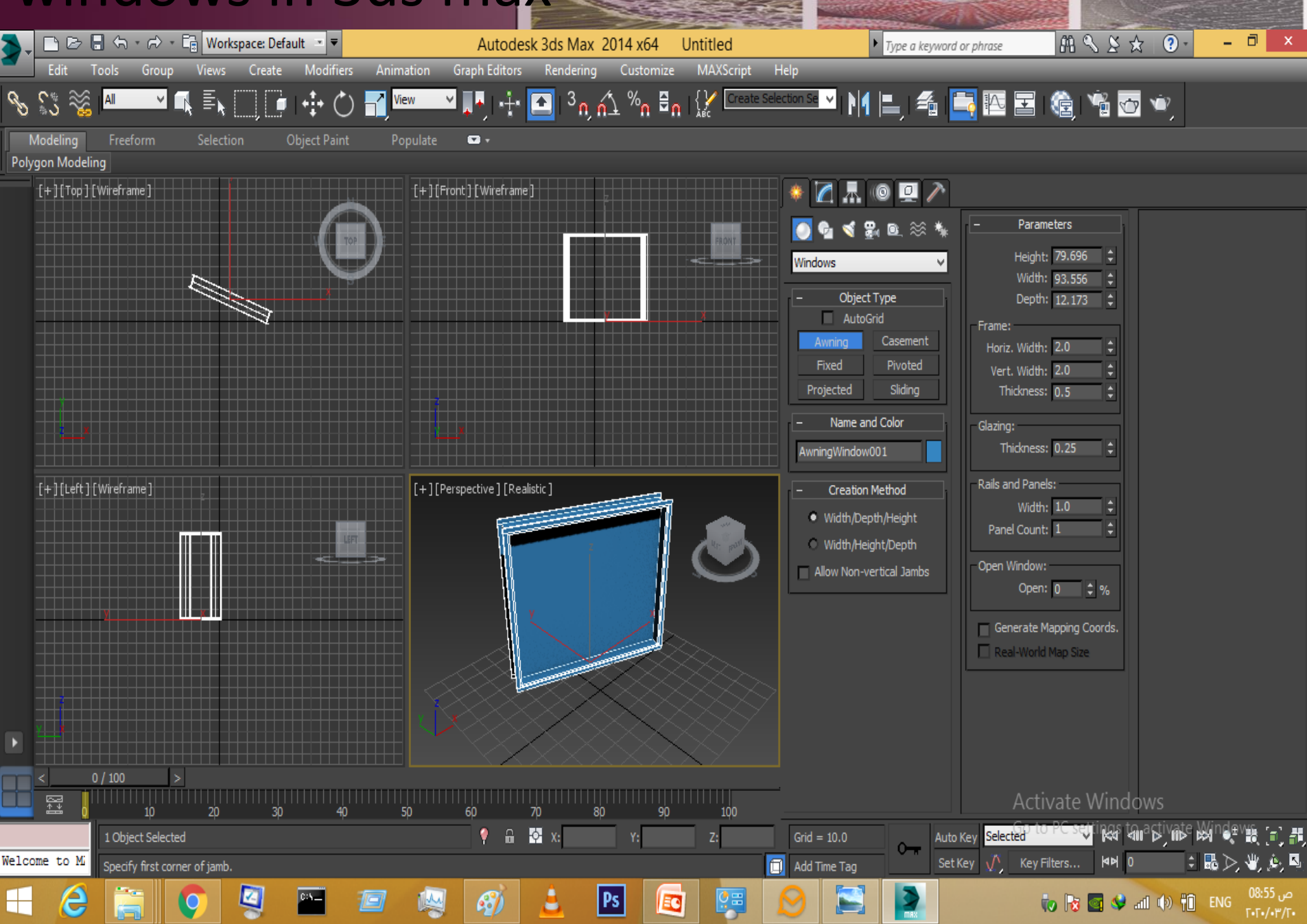

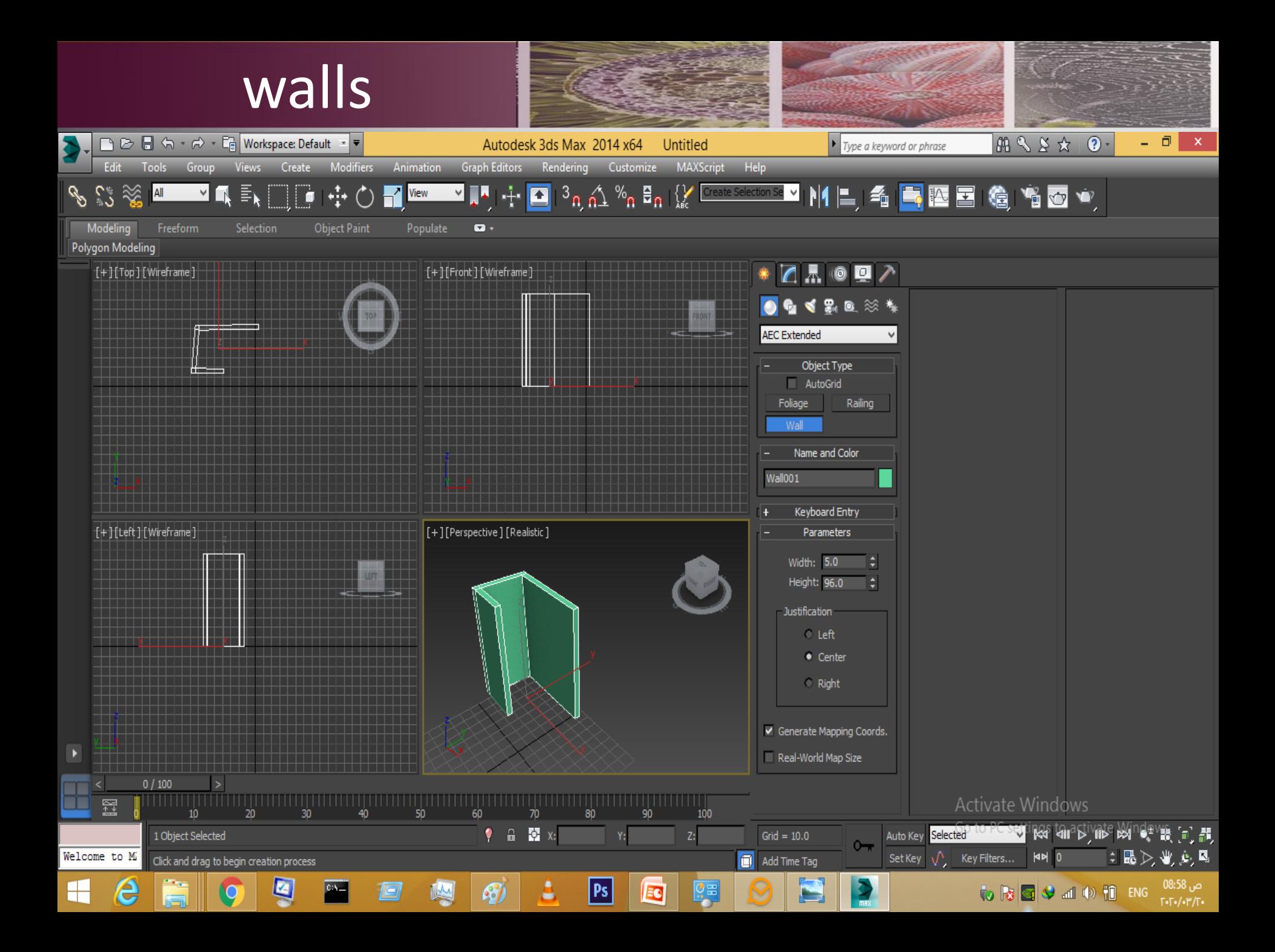

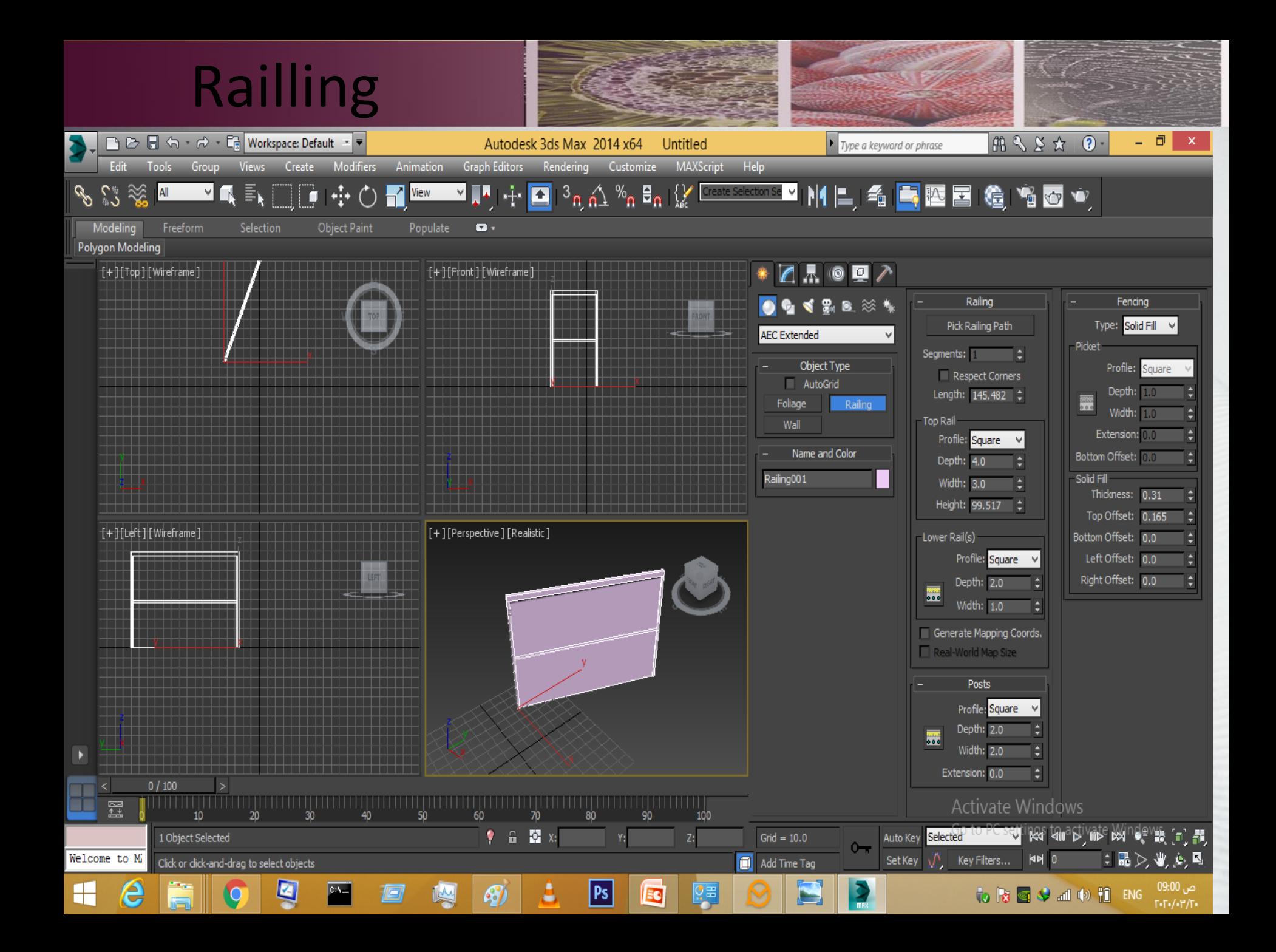

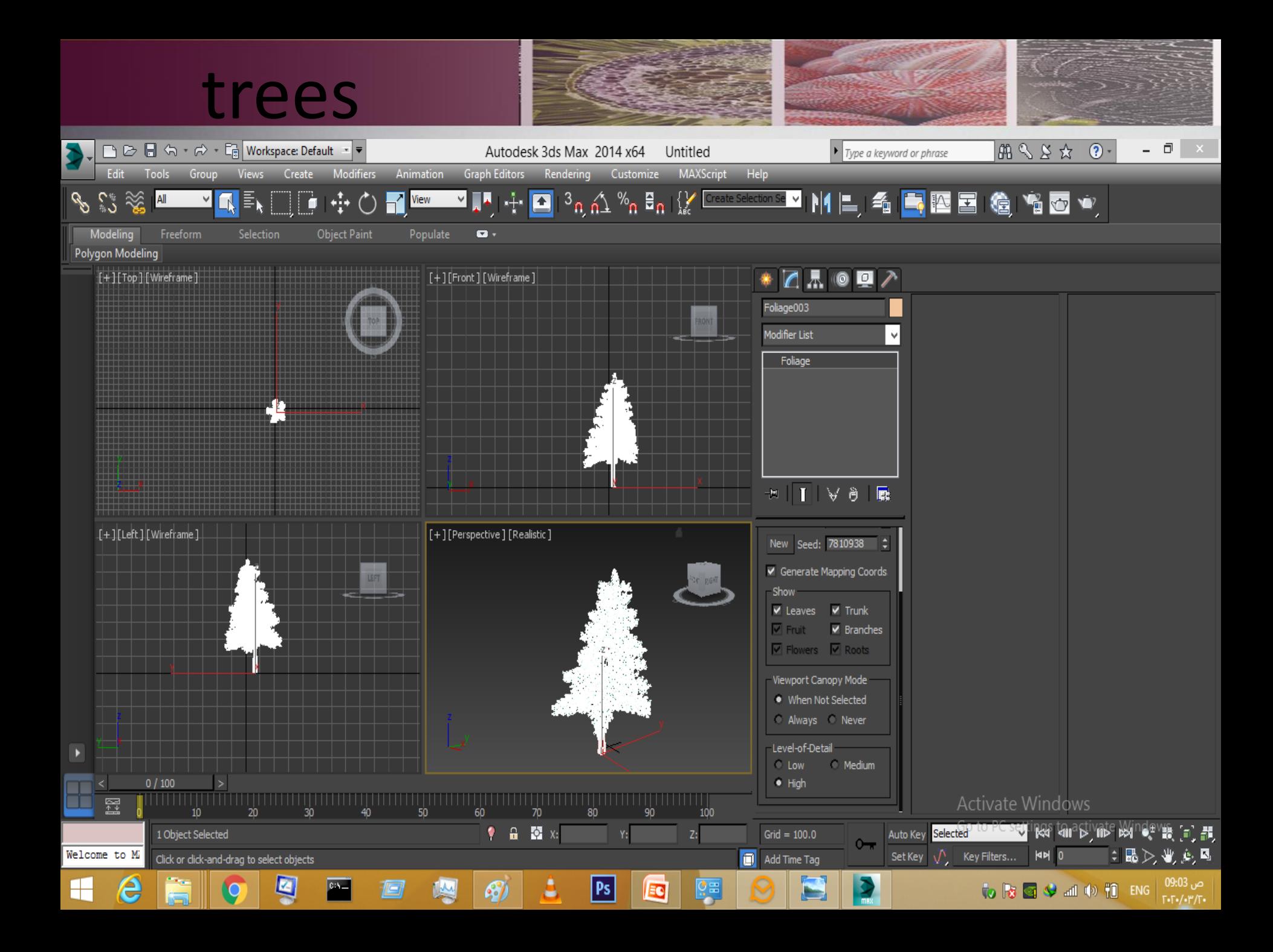

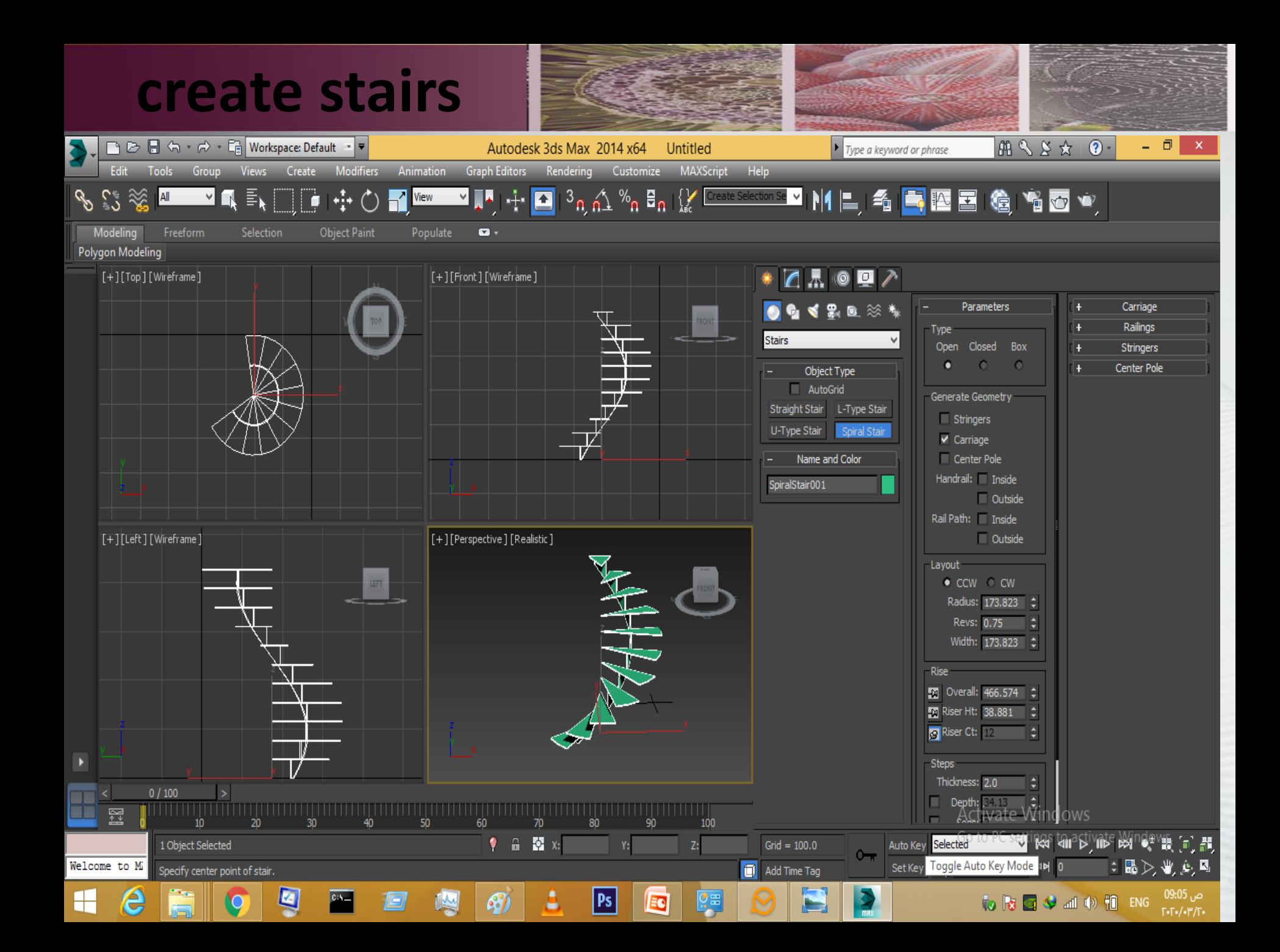

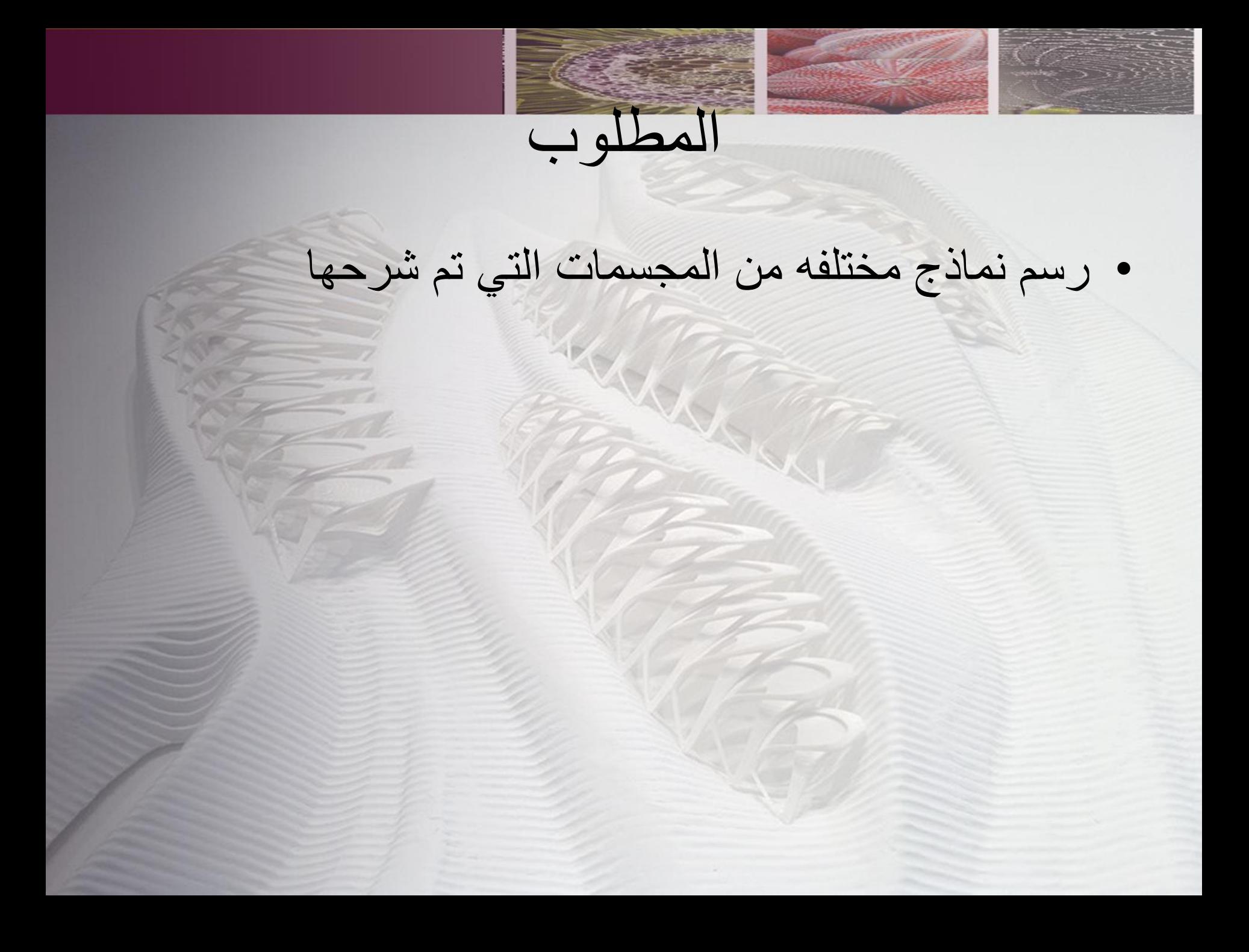